### **ŘEŠENÁ PROBLEMATIKA**

- Jednotná metodika pro připomínkování územních plánů obcí.
- Využití webové GIS aplikace jako moderního komunikačního prostředku.
- Uložení došlých připomínek do jediné databáze.

#### **CÍLE**

- Zapojení veřejnosti do procesu tvorby územního plánu.
- Vytvoření jednoduché a účelné webové mapové aplikace.
- Usnadnění a zefektivnění práce pořizovatelů.

### **VÝSLEDKY**

- Vyhodnocování došlých připomínek je rychlejší a pohodlnější.
- Mapová aplikace je opakovaně využitelná.
- Vznikla platforma pro zpracování připomínek pro všechny obce správního území ORP Jihlava.

# **Připomínkování územních plánů v ORP Jihlava**

*Koncepční přístup ke sběru připomínek*

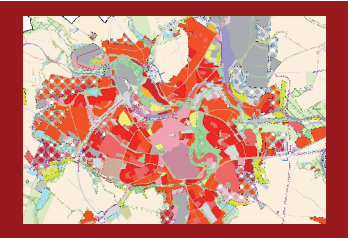

Územní plán je jedním z nejdůležitějších dokumentů pro růst a život obce. Definuje budoucí roz‑ voj území, rozložení ploch podle jejich funkčního využití, jejich omezení, vymezuje limity v území a určuje, jak bude obec fungovat uvnitř sebe samé a jak bude zakomponována do svého bezprostředního okolí.

Důležitým právem veřejnosti a tzv. dotčených orgánů státní správy je možnost návrh územního plánu připomínkovat. Do procesu tvorby plánu tak mohou vstoupit i samotní občané, kteří v obci žijí a kterým není lhostejný její další vývoj.

Magistrát města Jihlavy přistoupil k připomínkování územních plánů koncepčně a stanovil pro jejich tvorbu a digitální grafické zpracování takovou metodiku, aby byly výsledné plány přehledné, lehce čitelné, jednotné a především veřejně dostupné prostřednictvím internetové mapové aplikace. Sjednocení postupů se netýká pouze tvorby samotných produktů, ale také fáze připomínkování. Vedle usnadnění a zefektivnění práce pořizovatelů bylo záměrem vtáhnout do procesu připomínkování i veřejnost.

## Projekt PUPík

Doposud bylo připomínkování řešeno veřejným vyvěšením vytištěného návrhu územního plánu. Internetová mapová aplikace ale umožnila zpřístupnit připomínkování mnohem širšímu okruhu lidí, a navíc usnadnila jeho průběh. Na základě poptávkového řízení byla jako zhotovitel projektu vybrána firma T‑MAPY spol. s r.o., jejíž činností vznikl portál PUP (Připomínkování územního plánu).

Co největší informovanost veřejnosti zajistila propagační kampaň. K tomuto účelu byly využity články v Novinách jihlavské radnice, tisk a distribuce informačních letáků, vyvěšení plakátů ve všech prostředcích MHD v Jihlavě, velkoformátové poutače na zastávkách MHD i příspěvky

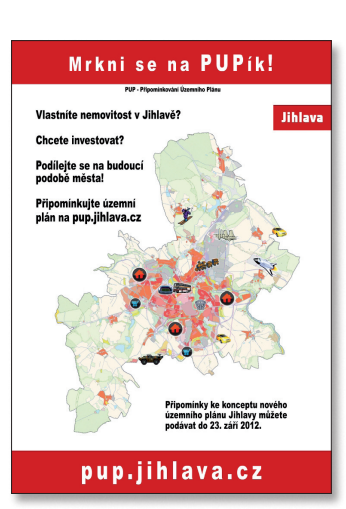

*Jeden z plakátů, které se zapojily do propagace projektu.*

na webu města a sociálních sítích. Po svém spuštění se portál PUP brzy zařadil mezi deset nejnavštěvovanějších stránek města, a to nejen díky líbivému názvu PUPík, který byl hnacím motorem propagace, ale i díky celkové zajímavosti a atraktivnosti tohoto nového pojetí připomínkování územního plánu.

# Sběr požadavků a jejich vyhodnocení

Hlavním nástrojem pro sběr požadavků veřejnosti je webová mapová aplikace, která vznikla na platformě ArcGIS Server s využitím konfigurovatelné aplikace ArcGIS Viewer for Flex. Specializovanou funkčnost – nástroj pro sběr připomínek a nástroj pro práci se seznamem vrstev – zajišťují zásuvné moduly (widgety).

Samotný sběr připomínek probíhá formou jednoduchého prů‑ vodce. Žadatel nejprve vyplní kontaktní údaje a v dalším kroku má možnost vybrat jednu nebo více parcel (případně požadavek zakreslit vlastním polygonem) a zadat text připomínky. Po kontrole a odeslání údajů je připomínka uložena do SDE geodatabáze

## **Použité technologie Esri**

- *ArcGIS Server 10.0*
- *ArcGIS Viewer for Flex 2.5*

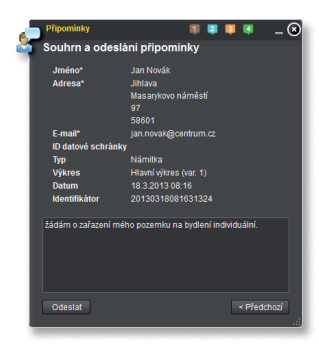

*Dialog odeslání připomínky zajišťuje, že nejsou opomenuty žádné vyžadované údaje.*

**T-MAPY** *T‑MAPY spol. s r.o.* http://www.tmapy.cz

*Mapová aplikace Připomínkování konceptu ÚP Jihlavy* <http://extranet.jihlava-city.cz/pup/mapa>

a dotčené parcely jsou vyhledány geoprocessingovou službou. Následně je vytvořen PDF dokument obsahující zadané údaje a mapu se zakresleným požadavkem, který slouží i jako zpětná vazba potvrzující přijetí připomínky.

Po skončení procesu připomínkování se v intranetové obdobě aplikace zadají požadavky přijaté písemnou formou. Tím se textové i elektronické požadavky sloučí do jedné databáze a může se tak se všemi jednotně pracovat ve fázi vyhodnocování. Během ní poslouží interní databázová aplikace vytvořená nad platformou T‑WIST. Pořizovatelé v ní mají přehled o celkovém počtu požadavků a aplikace umožňuje třídění i další funkce, jako například filtrování požadavků nebo automatické generování odpovědí. To proces vyhodnocování usnadňuje a zrychluje.

# Prvním připomínkováním to nekončí

Poprvé byl portál PUP využit pro návrh nového územního plánu města Jihlavy. Od června do září 2012 bylo ze strany veřejnosti zadáno 168 podnětů, celkem se sešlo 733 požadavků.

Pomocí portálu PUP chce úřad územního plánování v budoucnu projednávat veškeré další nově vznikající územní plány obcí v ORP Jihlava. Podařilo se totiž vytvořit aplikaci, která svou jednoduchostí a rychlostí neodrazuje od použití a občané, majitelé pozemků, podnikatelé i další organi‑ zace na ni pozitivně reagují. Portál se tak již stal běžnou součástí práce nejen pro pracovníky úřadu územního plánování v Jihlavě, ale i pro mnohé občany.

Projekt PUP byl 11. března 2013 oceněn 1. místem v krajském kole soutěže Zlatý erb v kategorii Nejlepší elektronická služba. Ukázku výsledného řešení je možné vidět na adrese extranet.jihlava-city.cz/pup/mapa a zkušební verze, kde si je možné proces zadání připomínky vyzkoušet, na adrese extranet.jihlava-city.cz/pup/mapa\_test.

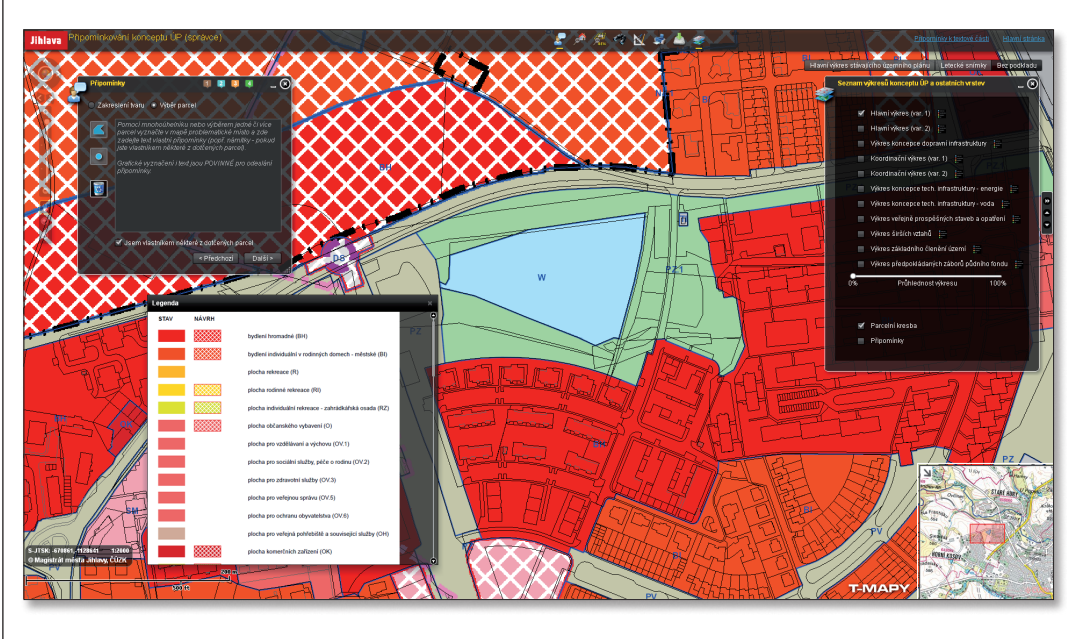

*Podrobná legenda a přehledné rozvrstvení dat usnadňuje občanům orientaci v územním plánu obce.*

Copyright © 2013 ARCDATA PRAHA, s.r.o. Esri, logo Esri, ArcGIS, ArcGIS for Desktop, ArcGIS for Server, názvy jednotlivých komponent systému ArcGIS a další produkty společnosti Esri jsou ochranné známky nebo registrované ochranné známky společnosti Esri. Ostatní názvy firem a výrobků mohou být obchodní značky nebo registrované obchodní značky příslušných vlastníků.

**ARCDATA PRAHA** Official Distributor

ARCDATA PRAHA, s.r.o. Hybernská 24, 110 00 Praha 1 tel.: 224 190 511, fax: 224 190 567 office@arcdata.cz www.arcdata.cz AP130617